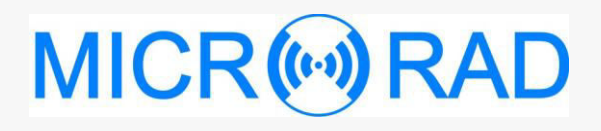

## **Nuova funzione High Speed Data Recording per NHT3DL**

Una moderna strumentazione di misura si basa tipicamente su una sezione di acquisizione dati ed una di presentazione dei risultati. L'utente ha accesso a tutte le informazioni in uscita dallo stadio di presentazione, mentre vengono preclusi quelli intermedi provenienti dallo stadio di acquisizione.

Questi dati "grezzi" in alcune applicazioni possono però risultare molto utili in quanto consentono all'utente di effettuare ulteriori elaborazioni fuori linea applicando ad esempio algoritmi di calcolo proprietari.

Gli **strumenti Microrad** consentono un parziale accesso anche ai dati grezzi ma con alcune limitazioni, soprattutto nella quantità: ad esempio i misuratori NHT310F e NHT3DL con le registrazioni singole consentono di registrare pacchetti di 1000 campioni di campo in uscita dalla sezione di acquisizione.

Con la **funzione High Speed Data Recorder (HSDR) disponibile in forma opzionale per lo strumento NHT3DL** si vuole oltrepassare questo limite portando la quantità di campioni registrati dal misuratore da 1000 a 262144, ove ciascun campione è costituito da una terna di valori a virgola fissa relativa ai tre sensori assiali di campo di cui sono costituite le sonde.

## **Acquisizione dei dati con funzione HSDR**

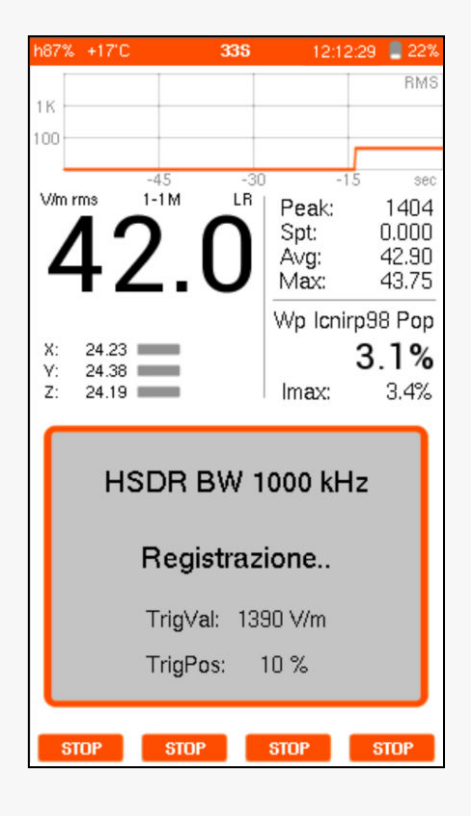

La funzione HSDR consente di acquisire e salvare **256K campioni** consecutivi di campo (x, y, z) prelevandoli in uscita dallo stadio di acquisizione del misuratore NHT3DL, con precisione superiore a 16 bit.

A seconda dello span selezionato, si ottengono diverse velocità di campionameto e lunghezze di registrazione, da oltre 60 ms per lo span a 1 MHz a oltre 1 minuto per quello a 1 kHz.

L'avvio della funzione HSDR viene comandato manualmente premendo il tasto funzione SALVA, lo stesso utilizzato per le registrazioni singole e continue.

La funzione di trigger permette inoltre di subordinare l'inizio della registrazione al superamento di una soglia configurabile.

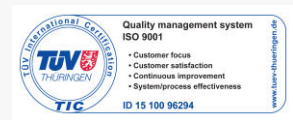

MICRORAD Piazza delle Azalee 13/14 05018 Orvieto (TR)

Tel. 0763-393291 e-mail [info@microrad.it](mailto:info@microrad.it) web [www.microrad.it](http://www.microrad.it/) 

## **Analisi dei dati HSDR con applicativo MicroLink**

I dati possono essere importati nell'archivio dell'applicativo MicroLink tramite la consueta operazione di sincronizzazione, analogamente agli altri tipi di registrazione (con connessione USB, in fibra ottica, WiFi, o con l'inserimento diretto della memory card nel lettore del PC).

L'archivio viene popolato con le nuove misure importate. Quelle di tipo HSDR sono distinguibili perché vicino al numero identificativo viene riportata la lettera H per HSDR.

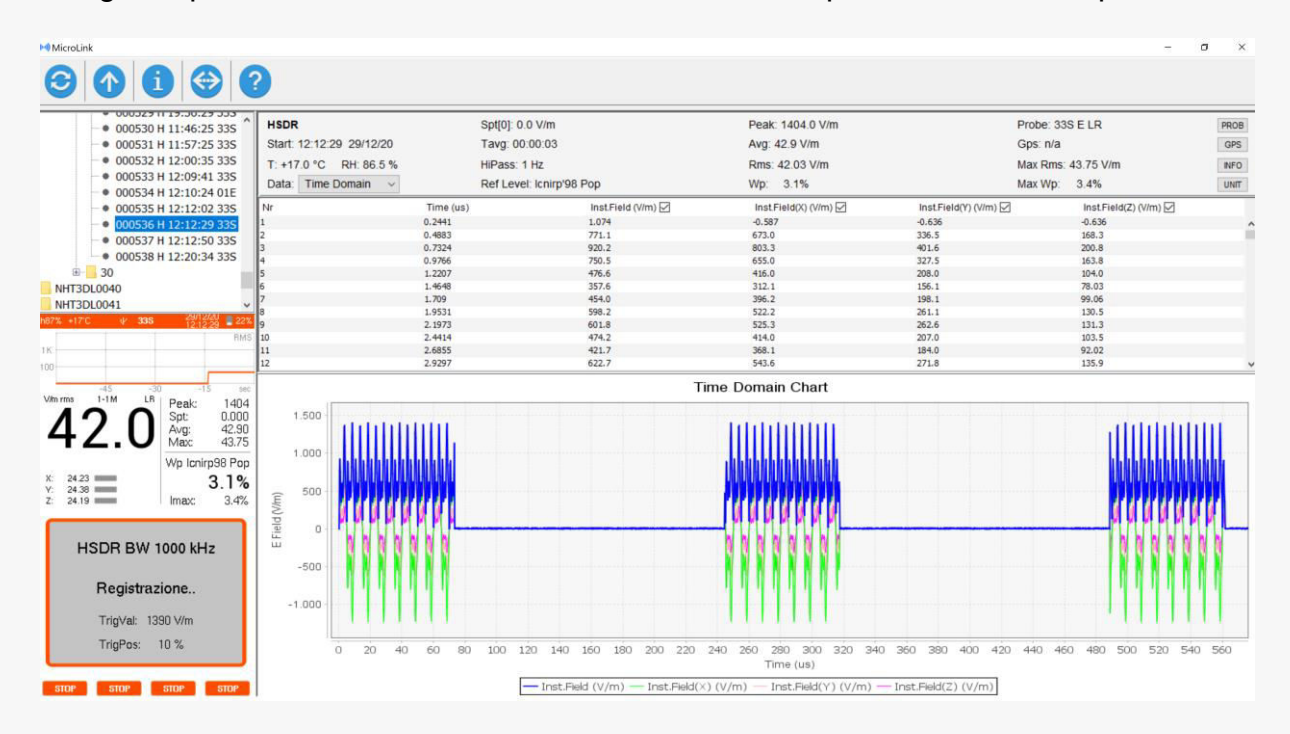

Nel caso di sonde selettive di bassa frequenza è possibile effettuare la visualizzazione dei dati nel dominio della frequenza, applicando **l'algoritmo FFT** sui 256K punti disponibili.

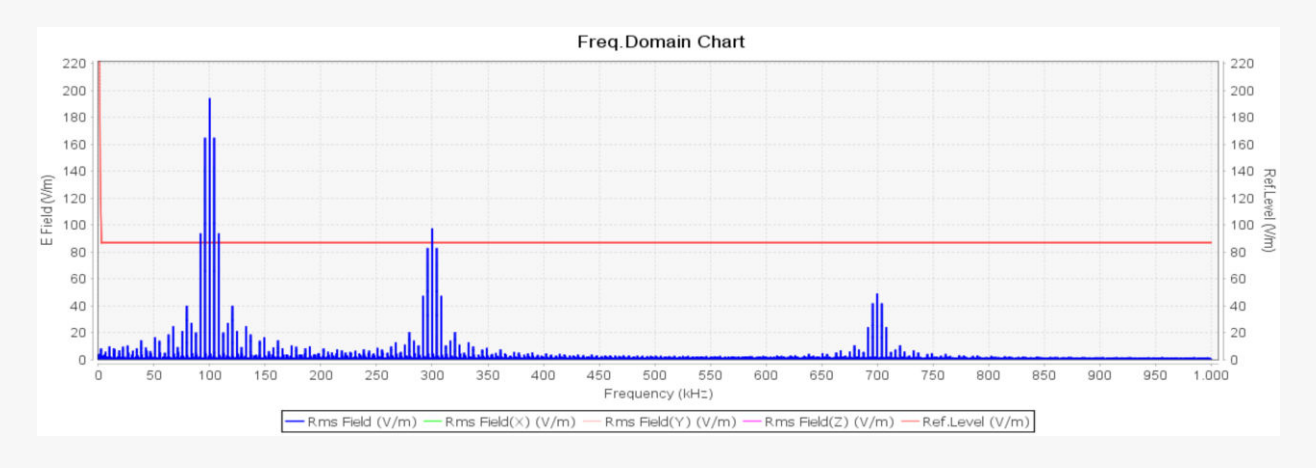

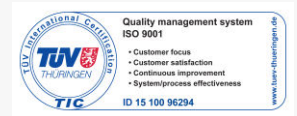

MICRORAD Piazza delle Azalee 13/14 05018 Orvieto (TR)

Tel. 0763-393291 e-mail [info@microrad.it](mailto:info@microrad.it) web [www.microrad.it](http://www.microrad.it/)